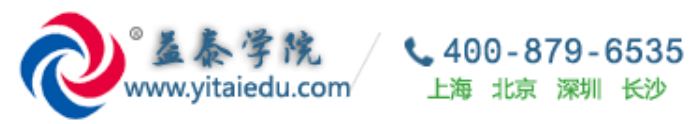

# **益泰学院培训课程 QQ 群讨论记录**

**SAP BPC 中国顾问群 QQ 群号:102205671 ,欢迎加群围观,讨论**

- **作者:郭裕,益泰学院资深老师, 18610276691 ,欢迎联系 SAP 培训,项目等事宜。**
- **电邮:yitaiedu@yitainfo.com**
- **网站:[http://www.yitaiedu.com](http://www.yitaiedu.com/)**
- **论坛:[http://www.sap-forum.net](http://www.sap-forum.net/) (SAP 中文论坛)**

**益泰学院上海本部地址:** 上海宝山区陆翔路 111 弄 2 号绿地公园广场 611 室-612 室

#### 目录

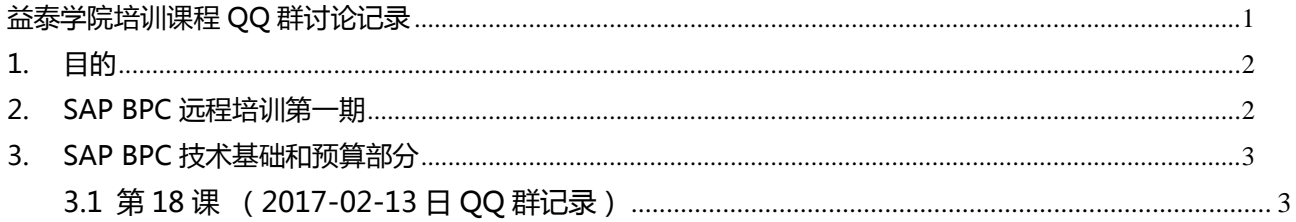

### <span id="page-1-0"></span>**1. 目的**

为了提高益泰学院的 SAP 培训的服务水平,我们发现,每次课程中课前,课中,课后学员在 QQ 群中热 烈讨论,包含很多有价值内容。这些有价值内容主要有:

1. 反应不同学员的学习状态和心理;

2. 学员在练习过程不同的人员容易出现的问题;

3. 老师对学员的一些疑问和问题进行文字解答的过程(部分直播课学员有价值的问题语言直接交流的问 题,老师也会尽量在 QQ 群中用文字再次记录)。

这些信息,对后续选择参加益泰学院的课程的学员有较好的参考意义。所以进行收集整理成文档,以提高 后续培训和学习效率。

### <span id="page-1-1"></span>**2. SAP BPC 远程培训第一期**

益泰学院的 SAP BPC 远程培训第一期课程于 2017 年 1 月初开班, 本课程预计持续三个月左右的周期, 课程每周二,每周四晚上 20:00 - 22:00 上课,周日 9:00-17:00 上课。 课程按照《SAP BPC [顾问培训课程\(预算](http://www.yitaiedu.com/sap/standard/sapbpc_training_course.pdf)+合并)招生简章》的教学大纲进行。 课程介绍和课程直播网页: <http://www.yitaiedu.com/sap/bpc/index.htm>

#### 学员背景:

本次课程共有三位学员参加, 其中狗头军师具有超过 10 年的 FICO 工作经验, MZ 具有大约 2 个左右的 SAP BPC 的项目经验, 他希望通过系统学习, 对 SAP BPC 有一个全面, 系统的理解, 他的培训费用由公

<span id="page-2-0"></span>司承担,SXL 是 FICO 顾问(具体工作年限不详)。

## **3. SAP BPC 技术基础和预算部分**

#### <span id="page-2-1"></span>**3.1 第 18 课 (2017-02-13 日 QQ 群记录)**

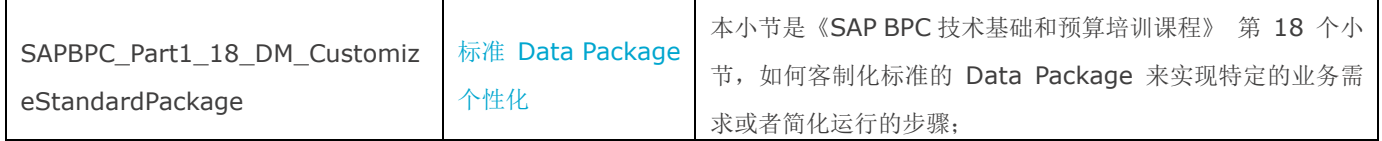

以下记录发生于 2017-02-13 日:

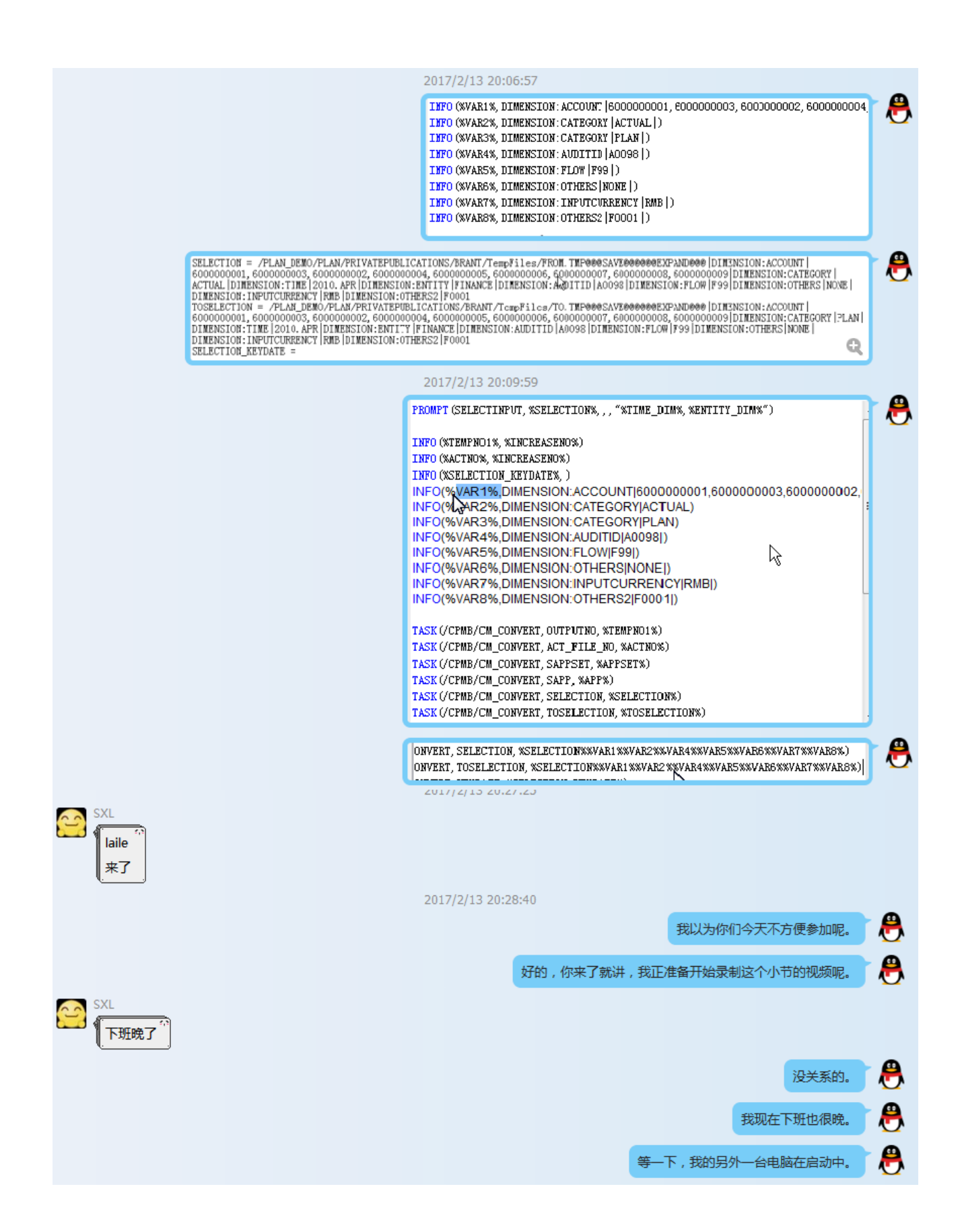

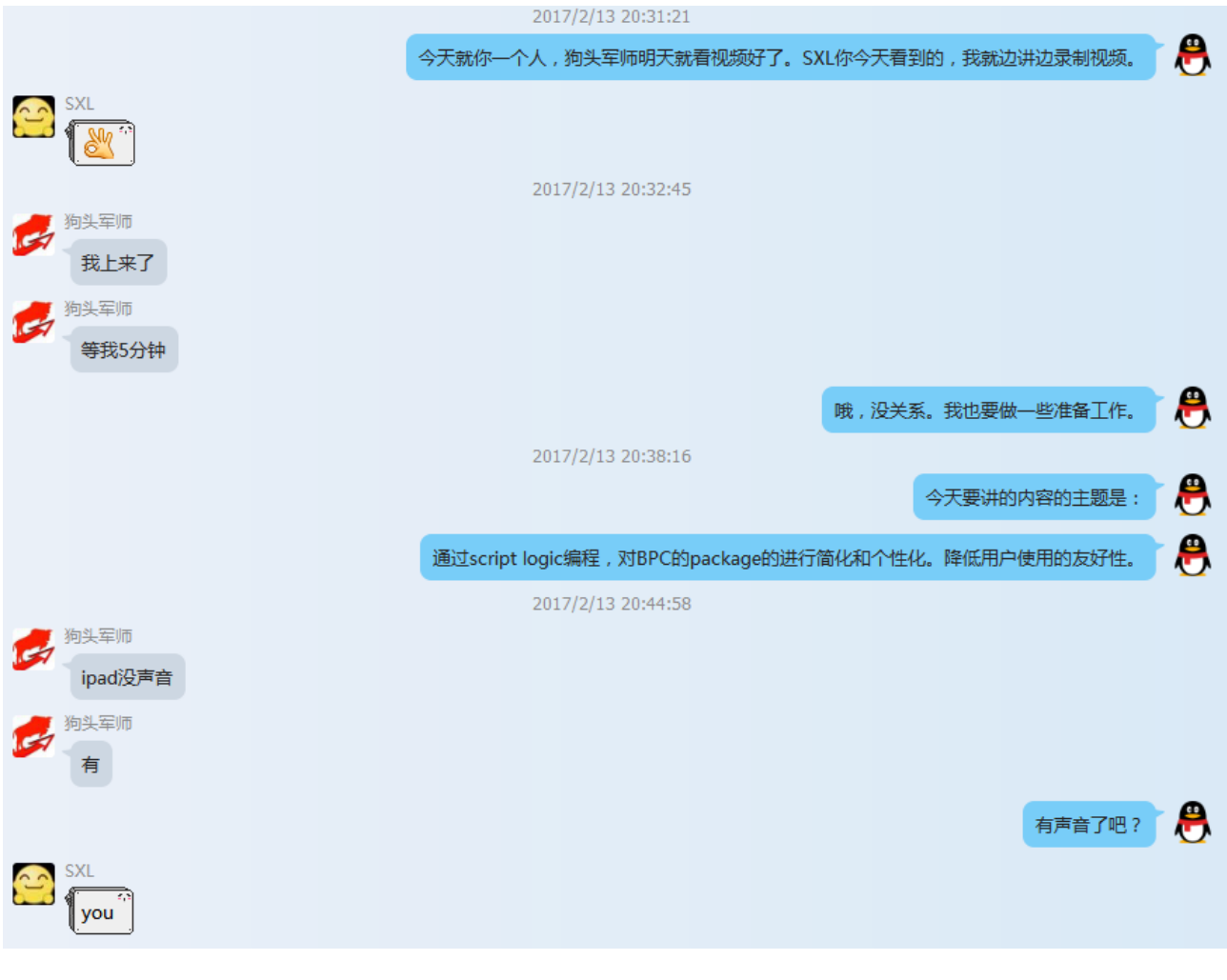

代码:

PROMPT(SELECTINPUT,%SELECTION%,,,"%TIME\_DIM%,%ENTITY\_DIM%") INFO(%TEMPNO1%,%INCREASENO%) INFO(%ACTNO%,%INCREASENO%) INFO(%SELECTION\_KEYDATE%,) INFO(%VAR01%,DIMENSION:ACCOUNT|ZPL100|) INFO(%VAR02%,DIMENSION:AUDITTRAIL|Input|) INFO(%VAR03%,DIMENSION:CATEGORY|Actual|) INFO(%VAR032%,DIMENSION:CATEGORY|Plan|) INFO(%VAR04%,DIMENSION:INTERCO|I\_CN|) INFO(%VAR05%,DIMENSION:PRODUCT|ProductA|) INFO(%VAR06%,DIMENSION:RPTCURRENCY|EUR|) TASK(/CPMB/CM\_CONVERT,OUTPUTNO,%TEMPNO1%) TASK(/CPMB/CM\_CONVERT,ACT\_FILE\_NO,%ACTNO%) TASK(/CPMB/CM\_CONVERT,SAPPSET,%APPSET%) TASK(/CPMB/CM\_CONVERT,SAPP,%APP%) TASK(/CPMB/CM\_CONVERT,SELECTION,%SELECTION%%VAR01%%VAR02%%VAR03%%VAR04% %VAR05%%VAR06%)

TASK(/CPMB/CM\_CONVERT,TOSELECTION,%SELECTION%%VAR01%%VAR02%%VAR032%%VAR 04%%VAR05%%VAR06%)

TASK(/CPMB/CM\_CONVERT,KEYDATE,%SELECTION\_KEYDATE%)

TASK(/CPMB/CLEAR\_SOURCE\_CUBE,CHECKLCK,%CHECKLCK%)

TASK(/CPMB/CLEAR\_SOURCE\_CUBE,SELECTION,%SELECTION%%VAR01%%VAR02%%VAR032% %VAR04%%VAR05%%VAR06%)

TASK(/CPMB/CLEAR\_SOURCE\_CUBE,KEYDATE,%SELECTION\_KEYDATE%)

TASK(/CPMB/CLEAR\_SOURCE\_CUBE,DUMPLOADMODE,3)

TASK(/CPMB/APPEND\_LOAD,PREPROCESSMODE,0)

TASK(/CPMB/APPEND\_LOAD,TARGETMODE,0)

TASK(/CPMB/APPEND\_LOAD,INPUTNO,%TEMPNO1%)

TASK(/CPMB/APPEND\_LOAD,ACT\_FILE\_NO,%ACTNO%)

TASK(/CPMB/APPEND\_LOAD,RUNLOGIC,0)

TASK(/CPMB/APPEND\_LOAD,CHECKLCK,0)

TASK(/CPMB/APPEND\_LOAD,KEYDATE,%SELECTION\_KEYDATE%)

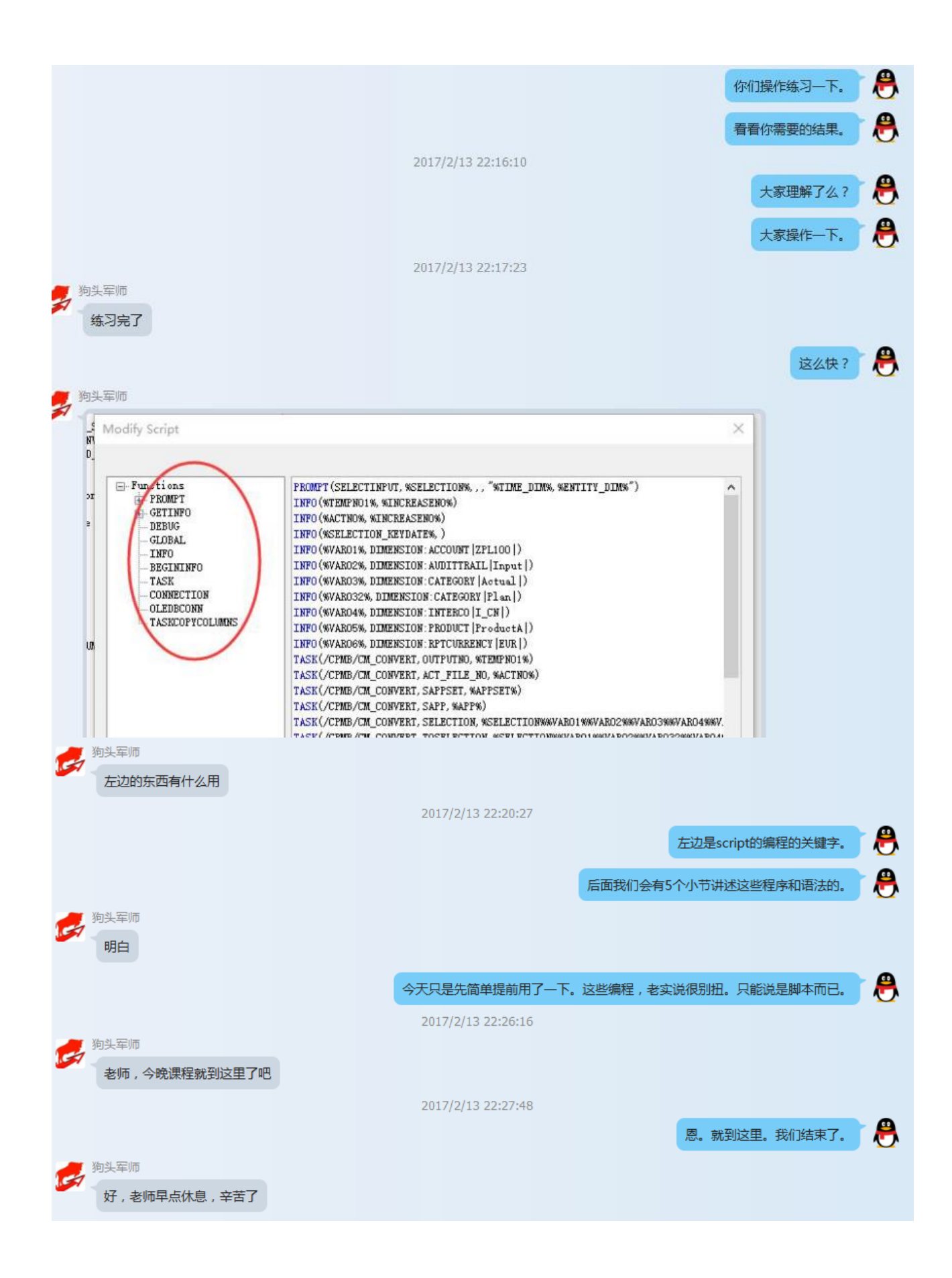

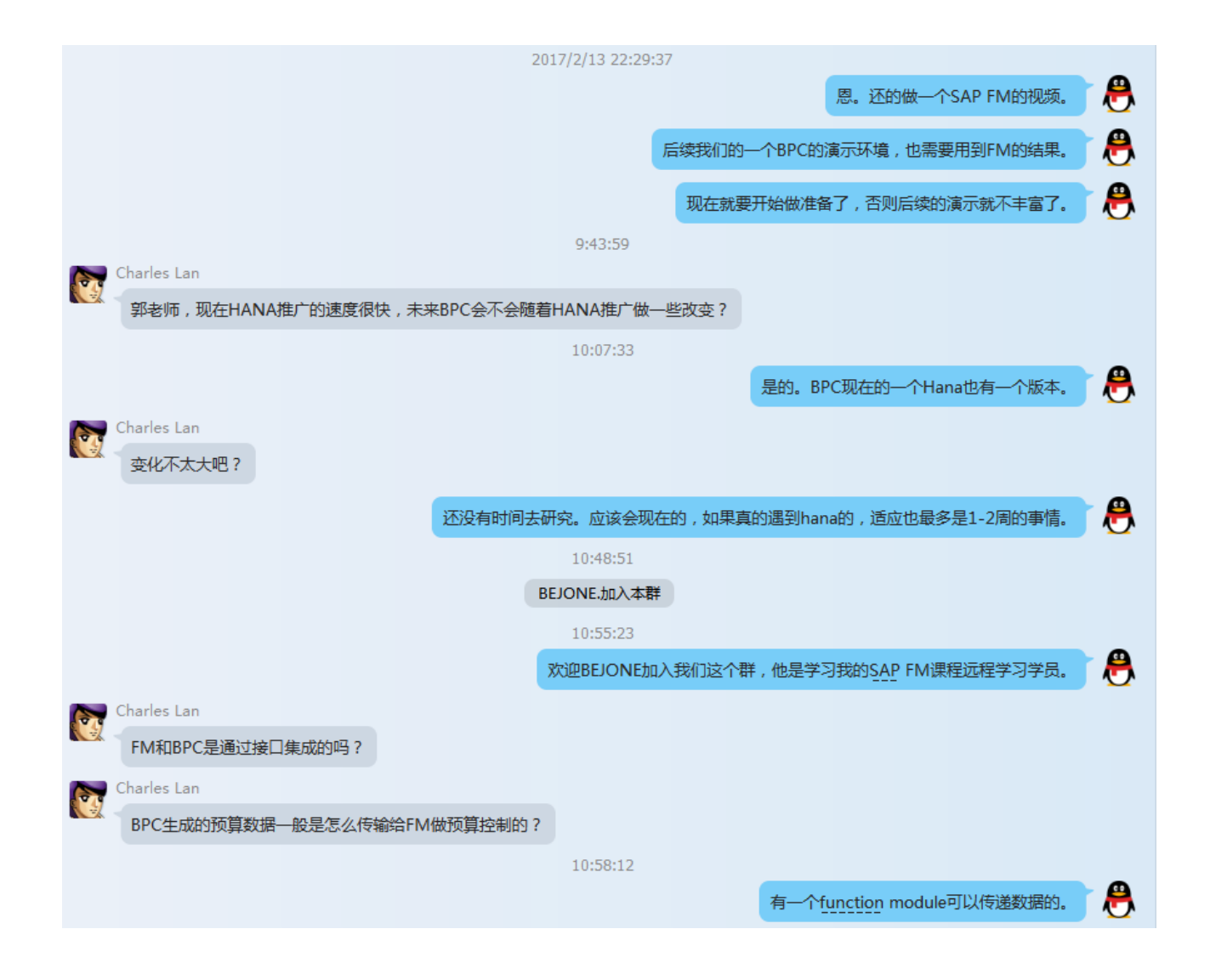